# **IBERGRID**

### **Towards Federated Cloud Image Management**

A. Simón, E. Freire, R. Rosende, I. Díaz, A. Feijoo, P. Rey, J. López-Cacheiro, C. Fernández and O. Synge

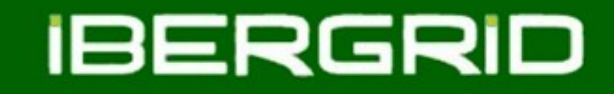

# Outline

- **Introduction**
- **VMcaster**
- **VMcatcher**
- **Image management event handlers**
- **Links**
- **Conclusions & Future work**

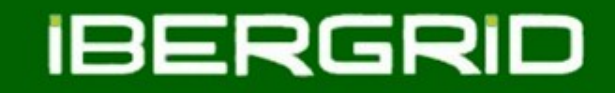

### Introduction

- The new federated cloud infrastructures require the development of specific utilities.
- One of the most crucial features is the virtual image management and distribution system.
- These new utilities must be cloud framework agnostic.

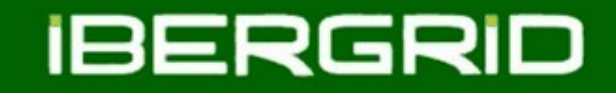

### Introduction

- VMcaster and VMcatcher are two different tools to generate and subscribe to virtual machine image list.
- These tools use an internal SQLite database (or MySQL) which contains images information.
- These tools try to match the requirements set by the HEPIX virtualisation group.
- VMcaster/VMcatcher tools are based on the X.509 certification authentication model.

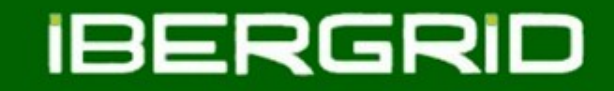

### VMcaster

- VMcaster is a simple tool for publishing, managing an updating VM image lists.
- Image lists metadata is signed and trusted with a X.509 certificate.
- Any user can check the image list expiration date, if it was revocated or it has been tampered by a third party.
- All images and image lists have an **UUID** (generated with uuidgen):

*dfc470ab-0845-4c3b-bc6a-02f990388a17*

We can use the UUID with VMcaster to create a new empty image list:

*vmcaster –select-imagelist dfc470ab-0845-4c3b-bc6a-02f990388a17 –add-imagelist*

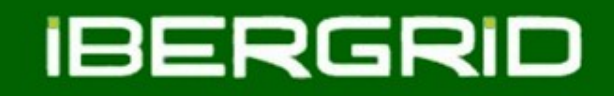

### VMcaster

- The last command generates a local image list in our database (*vmcaster.db*).
- The database information is shown in JSON format.
- At this moment the image list does not include any relevant information an <u>it is</u> not signed.
- Thanks to VMcaster tool we can include the most important objects for the image list:
	- The image list title.
	- Description.
	- Image list location (*valid url*).
	- Image list endorser certificate DN.
- As example to include the image list name:

*vmcaster –select-imagelist <image\_list\_UUID> --key-set-imagelist "dc:title" --key-value-imagelist "My new image list"*

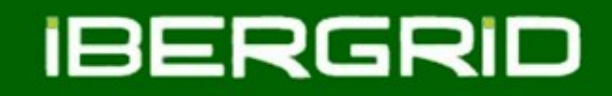

### VMcaster

- When the image list information is ready the endorser can include new images metadata.
- Image insertion procedure is similar to image list creation.
- The relevant VM image objects are:
	- *dc:title* Image title name.
	- *sl:comments* to include image comments such user login or default passwords.
	- *sl:osversion* The Operating System version as LSB compliant.
	- *sl:arch* System architecture (x86\_64, i386)
	- *sl:os* Operating System name (Ubuntu, Debian, RedHat...)
	- *hv:uri* Image location endpoint (an accessible url to download the new image)
	- *hv:format* VM image format (RAW,QCOW2, etc)
- All the new images should be assigned to an image list!

*vmcaster –select-imagelist <image\_list\_UUID> --imagelist-add-image --select-image <image\_UUID>*

#### **IBERGRID**

```
 "hv:imagelist": {
        "dc:date:created": "2013-09-11T12:29:33Z", 
        "dc:date:expires": "2013-10-09T12:29:33Z", 
        "dc:description": "CESGA image list for internal usage", 
        "dc:identifier": "2204eed5-f37e-45b9-82c6-85697356109c", 
        "dc:source": "CESGA", 
        "dc:title": "CESGA image list", 
        "hv:endorser": {
            "hv:x509": {
                "dc:creator": "Alvaro Simon Garcia", 
                "hv:ca": "/DC=es/DC=irisgrid/CN=IRISGridCA", 
                "hv:dn": "/DC=es/DC=irisgrid/O=cesga/CN=alvarosimon", 
                "hv:email": "asimon@cesga.es"
}
        }, 
        "hv:images": [
{
                "hv:image": {
                    "dc:description": "Fedcloud EGI-Demo-CESGA", 
                    "dc:identifier": "b268b87b-fe42-477e-b4d4-087ad9fde61b", 
                    "dc:title": "EGI-Demo-CESGA", 
                    "hv:hypervisor": "QEMU,KVM", 
                    "hv:size": 1960378368, 
                    "hv:uri": "http://cloud.cesga.es/images/debian-6.0.5-x86_64-base.qcow2",
```
{

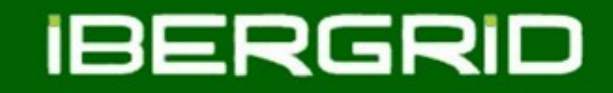

### VMcatcher

- VMcatcher utility allows to image consumers to subscribe to VM image lists generated by VMcaster.
- Using this utility users can select and download trusted images.
- It validates the list with X.509 based public cryptography and also checks SHA512 hashes.
- I provides events for further applications to process, update or expire changes of VM images.
- These events can be used by third party listeners or event handlers.
- VMcatcher also verifies if the cached images have expired or not.

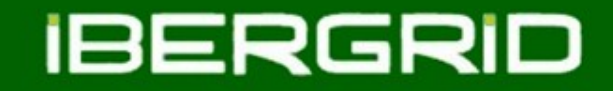

### VMcatcher

The image consumer must trust in a endorser.

 Users can include and trust in an image endorser including his/her X.509 certificate DN and CA.

> *vmcatcher\_endorser –create –endorser\_uuid=<endorser\_name> –subject=<endorser\_DN> –issuer=<endorser\_CA>*

And now we can import the desired image list into our database.

*vmcatcher\_subscribe -s <image\_list\_url>*

 At this point the image user can show and select any image UUID from the list to be downloaded.

> *vmcatcher\_subscribe -U vmcatcher\_cache*

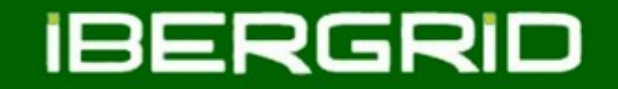

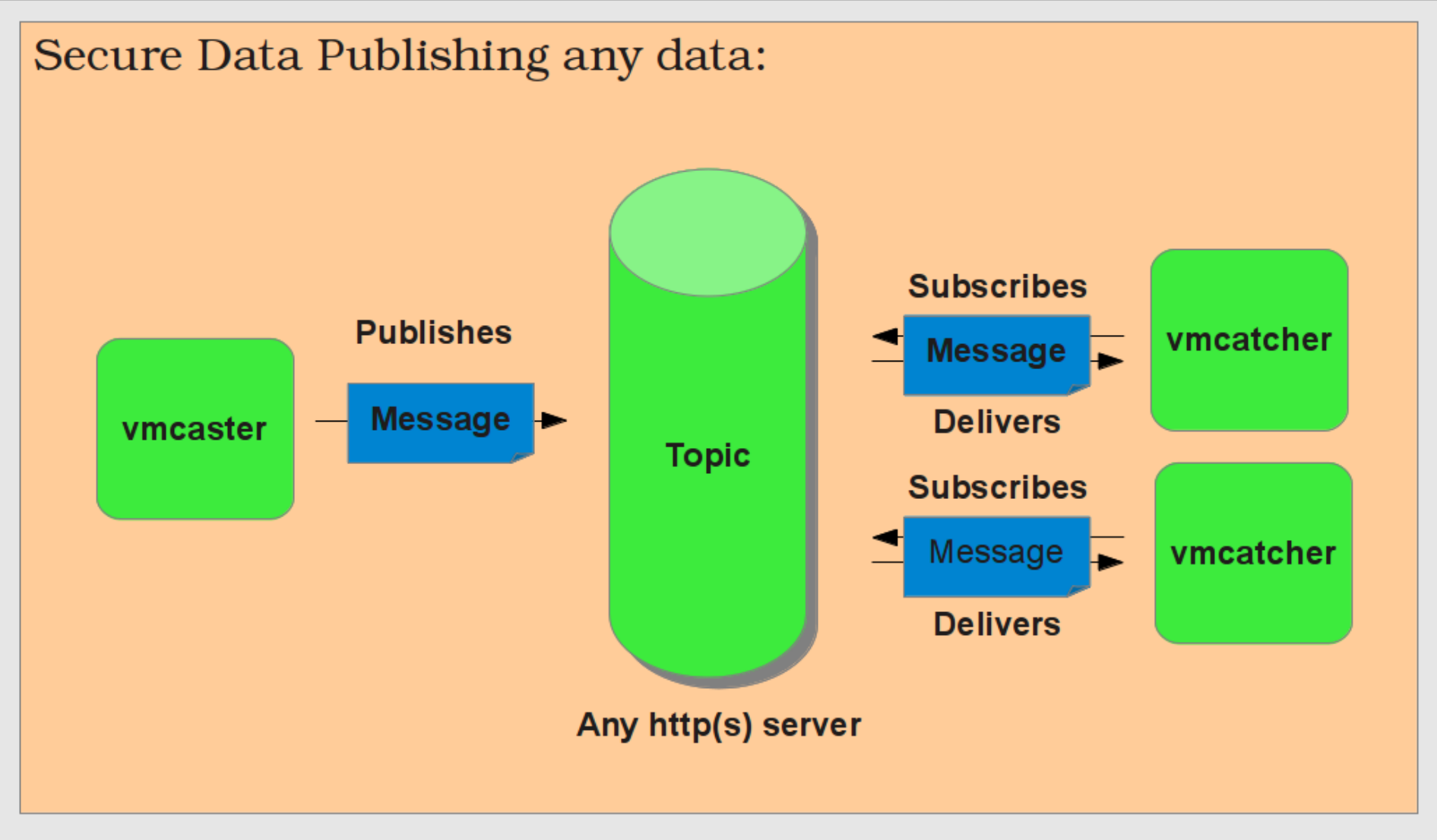

SMIME Secured JSON meta data with x.509 signatures and secure payload referencing.

**19th September 2013 Ibergrid 2013- Madrid 11**

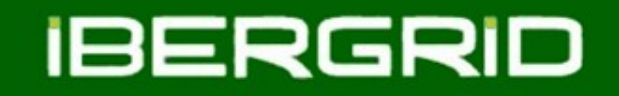

### Image management event handlers

- VMcatcher was written in Python and generates pre-defined events.
- These events can be received by asynchronous callback subroutine or event handler.
- The cloud community has developed event handlers to interact with the most popular frameworks like OpenNebula or OpenStack.
- OpenNebula event handler was developed by CESGA team and it is available from VMcaster/VMcatcher repository.
	- Generates a new OpenNebula image template.
	- Includes the new image into OpenNebula datastore.
	- For security reasons the new images are not public (only oneadmin user has access).
	- It also detects image revocations and disables the revoked images.

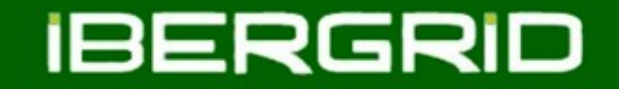

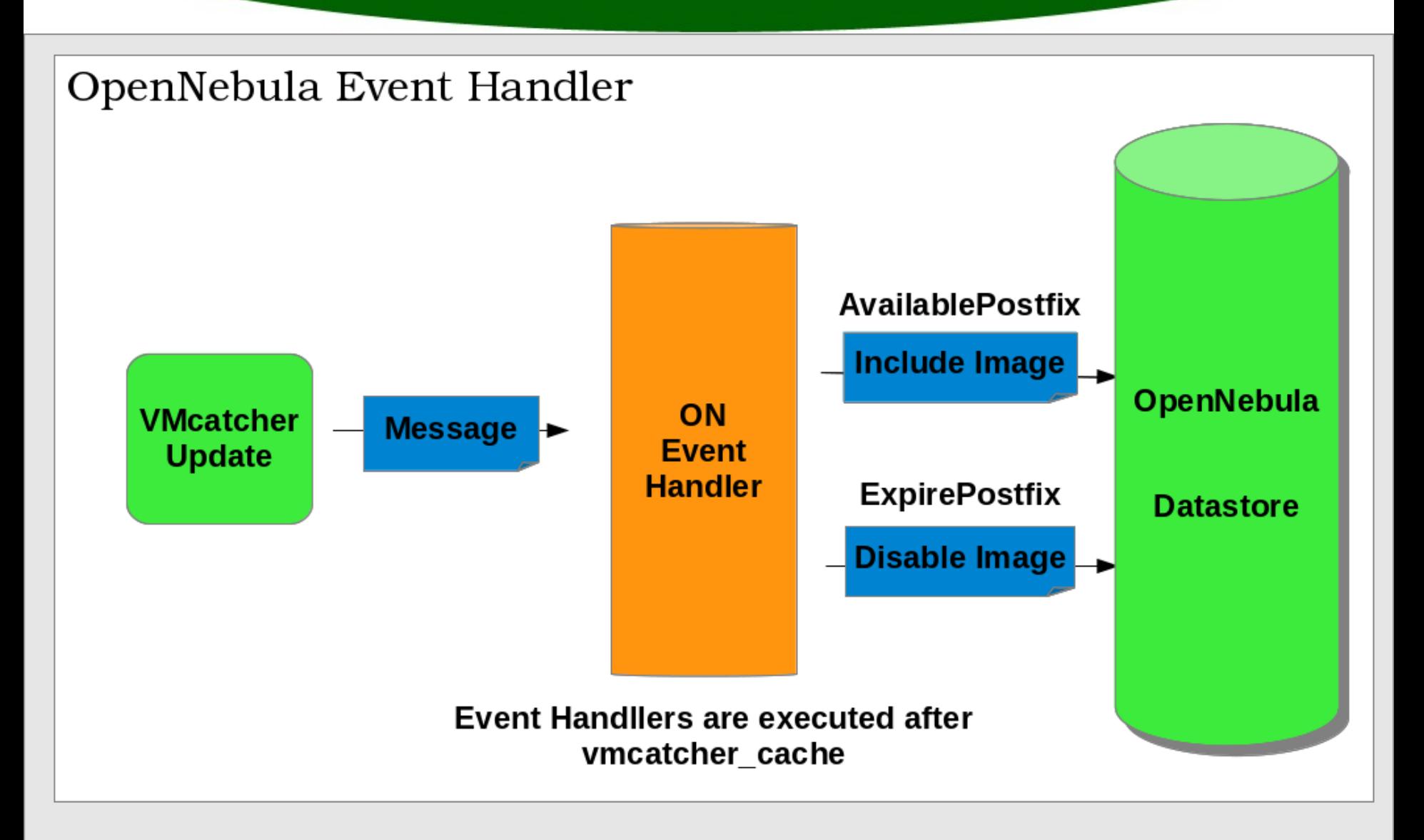

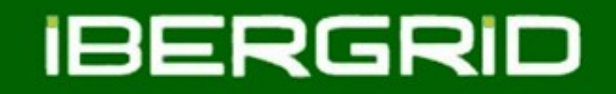

### Image management event handlers

- OpenStack administrators can also use *Glancepush* event handler.
- This service was developed at IN2P3.
- *Glancepush* updates OpenStack Image Service (Glance) if it detects any image change.
- The new package glancepush-vmcatcher is available from IN2P3 ftp server.
- It requires a working glance service and an OpenStack user account to push images into OS catalog.

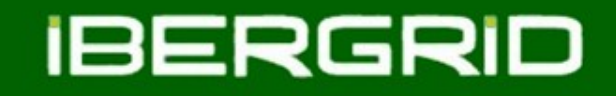

# Conclusions and Future work

- The management of virtual machine images is a critical task within a federated cloud architecture.
- Fedcloud task force has chosen VMcaster/VMcatcher utilities to distribute and validate VM images.
- VMcatcher can be used by any cloud framework thanks to event handler tools.
- EGI SA2.3 task is using VMcaster and ON to distribute and publish verified VM images after SA2 verification.
- AppDB developers are working to include VMcaster image lists (work in progress).
	- [https://appdb-dev.marie.hellasgrid.gr/store/software/cern.virtual.machines/vaversion/latest](https://appdb-dev.marie.hellasgrid.gr/store/software/cern.virtual.machines/vaversion/latest%20https://appdb-dev.marie.hellasgrid.gr/store/software/cern.virtual.machines/vaversion/latest%20)

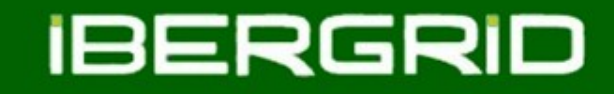

# Links

- VMcaster on github:<https://github.com/hepix-virtualisation/vmcaster.git>
- VMcatcher on github:<https://github.com/hepix-virtualisation/vmcatcher.git>
- VMcaster/VMcatcher repo: <http://www.yokel.org/pub/software/yokel.org/release/>
- OpenNebula event handler: [https://github.com/grid-admin/vmcatcher\\_eventHndlExpl\\_ON.git](https://github.com/grid-admin/vmcatcher_eventHndlExpl_ON.git)
- OpenStack Glancepush: <https://github.com/EGI-FCTF/glancepush/wiki>

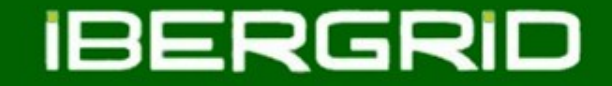

# Thank You For Your Attention! Questions?

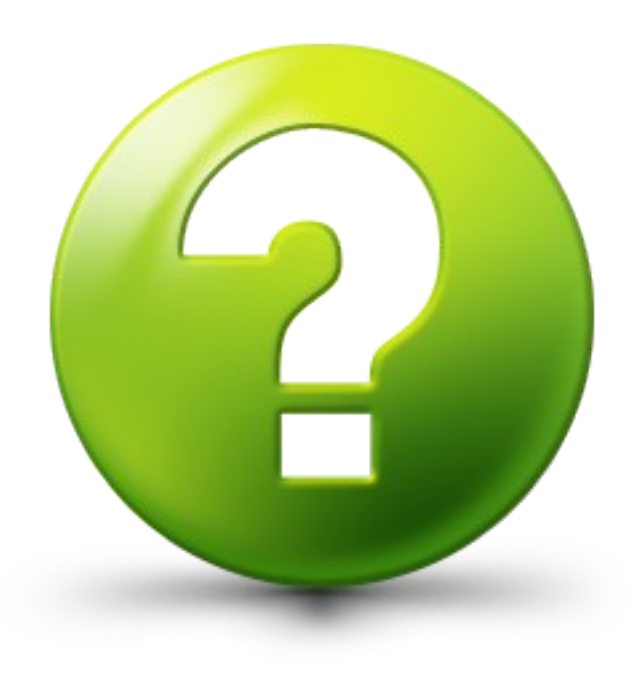

**08 of June 2011**

**Ibergrid 2011- Santander 17**